# **Final Exam**

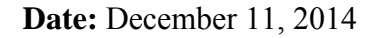

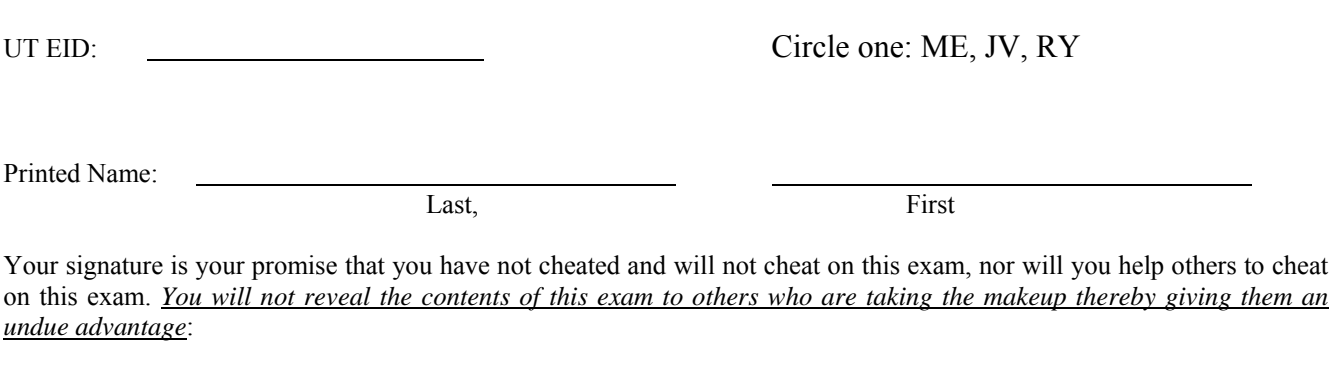

Signature:

#### **Instructions:**

- Closed book and closed notes. No books, no papers, no data sheets (other than the last four pages of this Exam)
- No devices other than pencil, pen, eraser (no calculators, no electronic devices), please turn cell phones off.
- Please be sure that your answers to all questions (and all supporting work that is required) are contained in the space (boxes) provided. *Anything outside the boxes will be ignored in grading*.
- You have 180 minutes, so allocate your time accordingly.
- For all questions, unless otherwise stated, find the most efficient (time, resources) solution.
- Unless otherwise stated, make all I/O accesses friendly.
- *Please read the entire exam before starting. See supplement pages for Device I/O registers.*

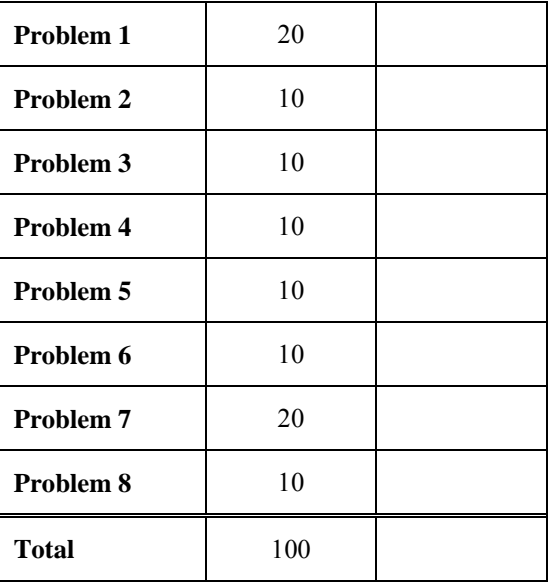

## **(20) Question 1 (Miscellaneous)**

**(3) Part a)** This *Interrupt Service Routine* modifies registers R0 and R1 but the ISR does not save R0 and R1, why?

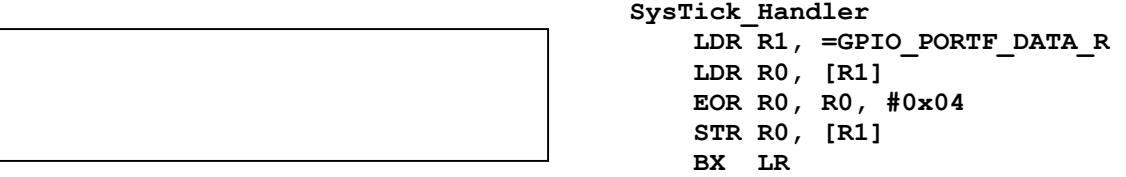

**(5) Part b)** A DAC is used to output a *sine wave* using SysTick Interrupts and a sine-wave table. Assume the DAC has 7 bits, the DAC output is connected to a speaker, the SysTick ISR executes at 32kHz, the sine table has 256 elements, and one DAC output occurs each interrupt. The DAC output range is 0 to 3.3V. The bus clock is 80 MHz. The ADC maximum rate is 125 kHz. What frequency sound is produced, in Hz?

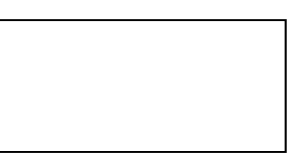

**(3) Part c)** A DAC has a *range* of 0 to 3V and needs a *resolution* of 1mV. How many bits are required? In other words, what is the *smallest number of DAC bits* that would satisfy the requirements?

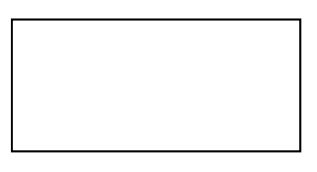

**(3) Part d)** An embedded system will use an ADC to capture electrocardiogram (EKG) data. The frequency range of the human EKG spans from 0.1 Hz to 100 Hz. What is the *slowest rate* at which we could sample the ADC and still have a faithful representation of the EKG in the digital samples? Give your answer as the time between samples. (*Hint: this is not the Valvano Postulate*.)

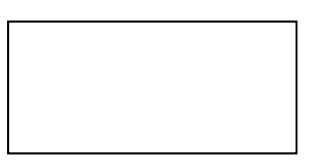

**(3) Part e)** An 8-bit ADC (different from the TM4C123) has an input range of 0 to +10 volts and an output range of 0 to 255. What *digital value* will be returned when an input of +7.5 volts is sampled? Give your answer as a decimal number.

**(3) Part f)** A serial port (UART1) is configured with one start, 8 data bits, one stop and a baud rate of 50,000 bits/sec. What is the *maximum possible bandwidth* of this port in bytes/sec?

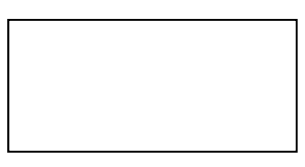

**(10) Question 2 (FSM).** You will design a pacemaker using a Moore FSM. There is one input and one output. The input will be high if the heart is beating on its own. The input will be low if the heart is not beating on its own. If the heart is not beating your machine should pace the heart. If the heart is beating on its own, the input will be high and your output should be low. However, if the input is low, you should pace the heart by giving a 10 ms output pulse every 1000 ms. PB0 is output, PB1 is input.

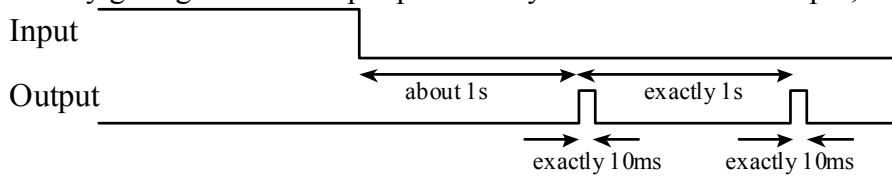

**(5) Part a)** Show the FSM graph in Moore format. Full credit for the solution with the fewest states.

**(5) Part b)** The structure and the main program are fixed. Show the C code that places the FSM in ROM, and specify the initial state in the box.

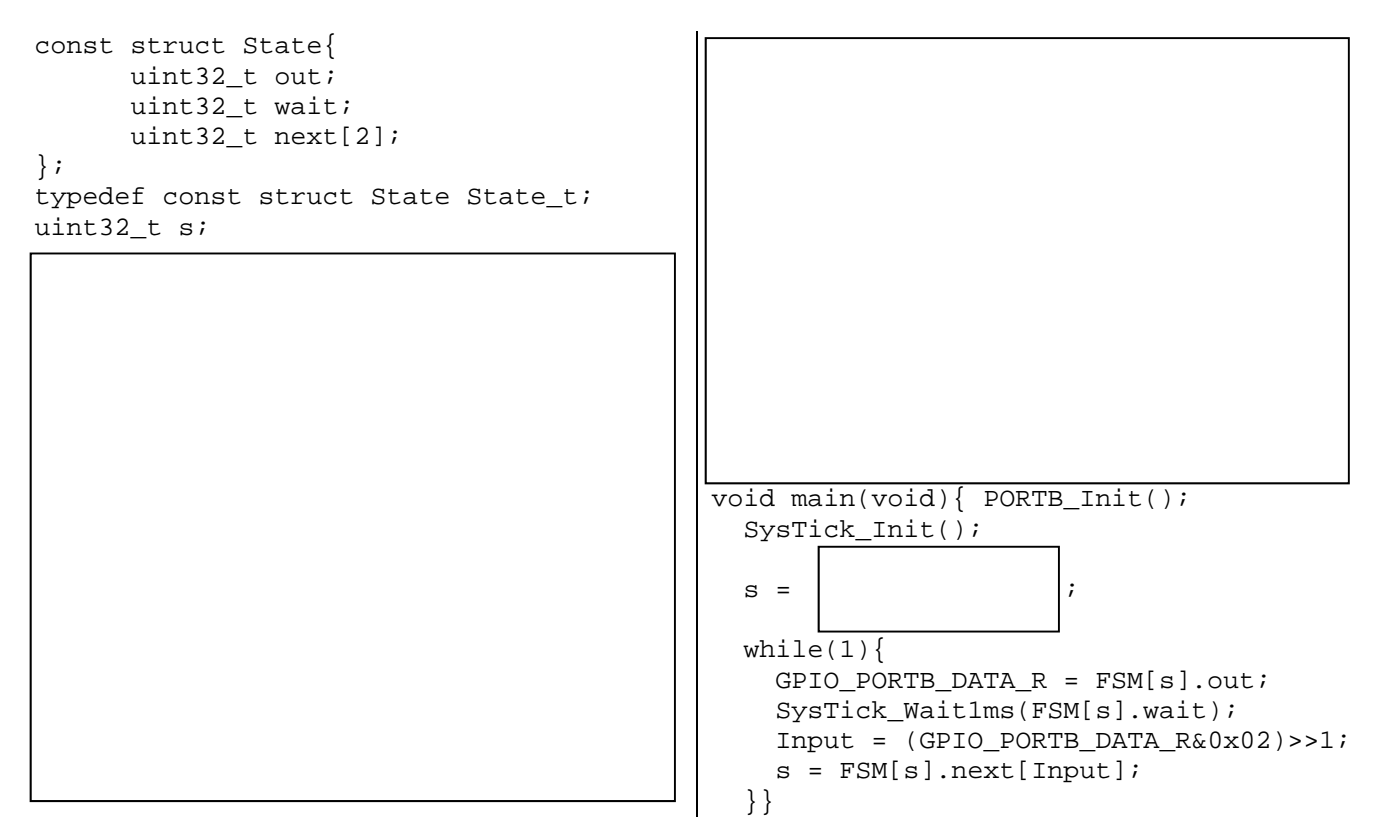

**(10) Question 3.** Interface a multicolor LED to the microcontroller. Each color is controlled by a separate diode with an operating point of 2V, 25mA. You can use any number of 7406 inverters, and any number of resistors. Assume the  $V_{OL}$  of the 7406 is 0.5V. Assume the microcontroller output voltages are  $V_{OH} = 3.0V$  and  $V_{OL} = 0.1V$ . Specify values for any resistors needed. Show equations of your calculations used to select resistor values. Make each output control one color, positive logic.

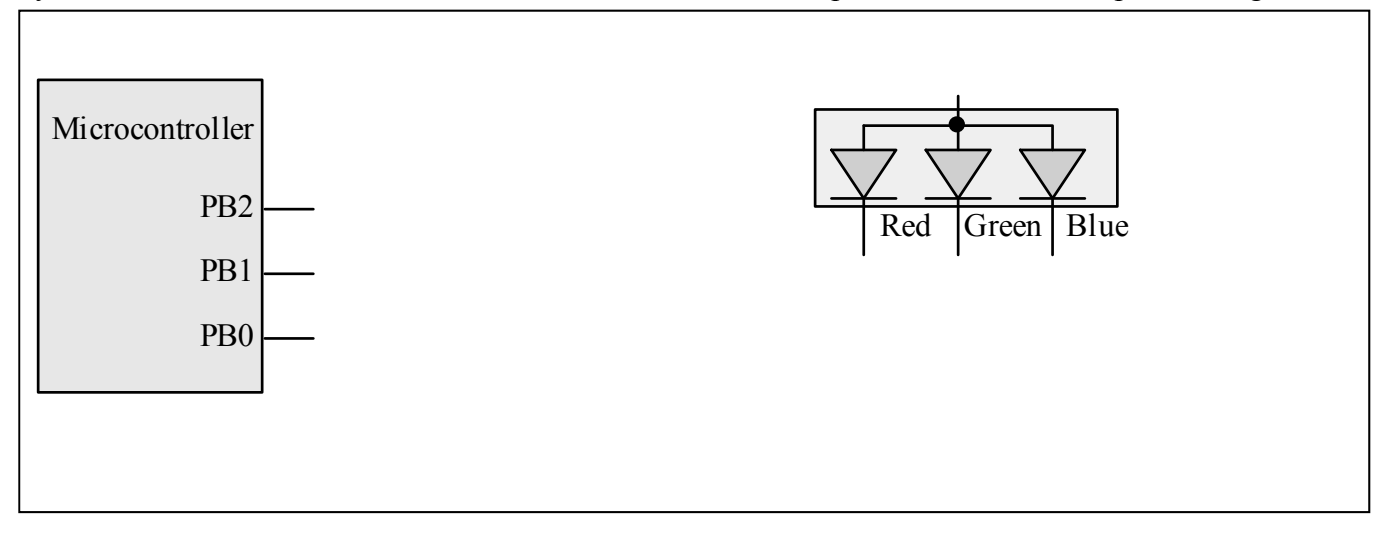

**(10) Question 4 (DAC).** What are the maximum voltage, precision, and resolution of this DAC? Assume the microcontroller output voltages are  $V_{OH} = 3.2V$  and  $V_{OL} = 0.0V$ .

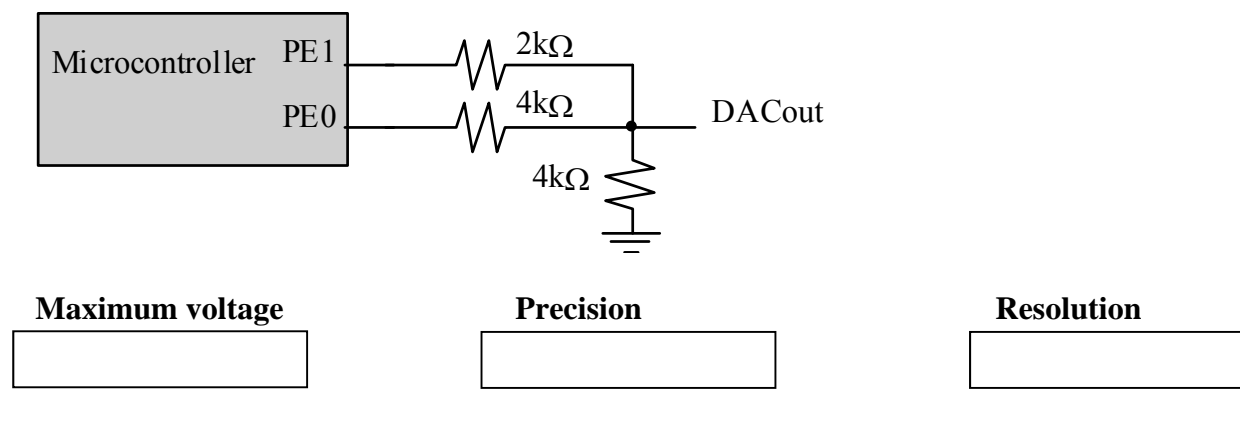

### **(10) Question 5 (UART).**

**(5) Part a)** Write two C functions that send an 8-byte message using UART1. Assume the UART1 is already initialized for busy-wait synchronization. The 7 bytes of payload are passed by reference to your function. You will send an 8<sup>th</sup> byte that is an error-checking code (ECC), which will be the bitwise **exclusive or** of the 7-byte data.

 $ECC = str[0] \wedge str[1] \wedge str[2] \wedge str[3] \wedge str[4] \wedge str[5] \wedge str[6]$ 

Your UART1\_OutMessage function should call your UART1\_OutChar function.

**// Input: str is a pointer to a 7-byte array of data to be transmitted void UART1\_OutMessage(const uint8\_t str[7]){** 

**// Input: 8-bit data to be transmitted void UART1\_OutChar(const uint8\_t data){** 

**(5) Part b)** Assume you have received the 8-byte message from the UART1 on the other microcontroller, and the message has been placed in this array of 8 bytes:

#### **Message SPACE 8**

Write an *assembly* subroutine that checks the ECC to determine if an error has occurred. Return R0=0 if the message is ok, and return R0≠0 if the ECC does not match. The subroutine will access the global array called **Message**. Hint: what should the following calculation be if there is no error? Message[0]^Message[1]^Message [2]^Message [3]^Message [4]^Message [5]^Message [6]^Message[7]

**CheckMessage** 

**(10) Question 6 (debugging).** Consider the FIFO code, which declares one global data structure and implements two functions that manipulate the structure. The compiler will initialize all variables to 0. Note that the code has many bugs.

**(8) Part a)** Write down as many bugs as you can find and for each bug propose a solution. Use the boxes below to describe each bug, the lines affected by it (possibly multiple lines with same type of bug), and a solution. If a bug is missing lines of code, mark down the two line numbers between which your solution code needs to be inserted and just write the extra code in the "Solution" column. For example, lines 6 and 11 are missing a semi-colon as marked below.

```
1: #include <stdint.h>
2: struct fifo {
3: char data[512];
4: uint8_t x, y, z;};
5: typedef struct fifo fifo_t; 
6: fifo_t myData
7: int8_t Fifo_Put(char c) {
8: if (myData.z == 512) {
9: return(-1);
10: }
11: myData.data[myData.x] = c
12: myData.x = [myData.x + 1] % 511;
13: myData.z = myData.z + 1;
14: }
15: int8_t Fifo_Get(char* c) {
16: c = myData ->data[myData->y];
17: myData->y = (myData->y + 1) % 511; 
18: myData->z = myData->z + 1;
19: }
```
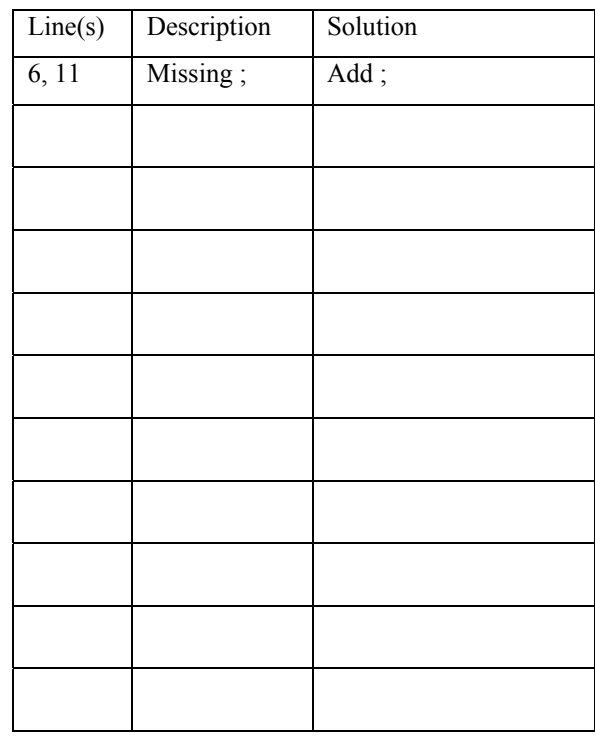

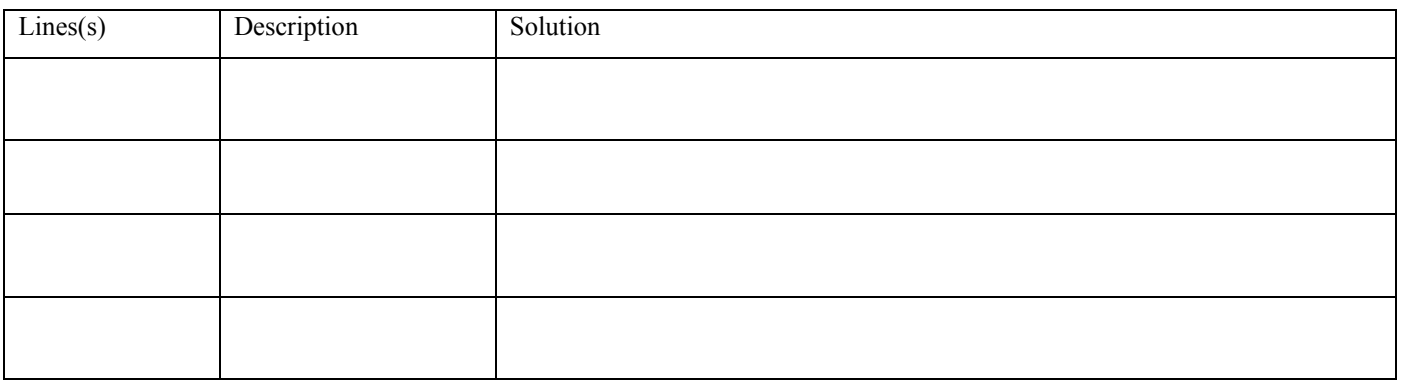

**(2) Part b)** What is the purpose of the return value of the function **Fifo\_Put()** and the function **Fifo\_Get()**?

### **(20) Question 7 (Local Variables, AAPCS and Parameter-passing)**

Answer the questions that follow with reference to the code given below. Assume initially that R3=3, R4=4, R5=5, R11=11, and LR =  $0x30F$ .

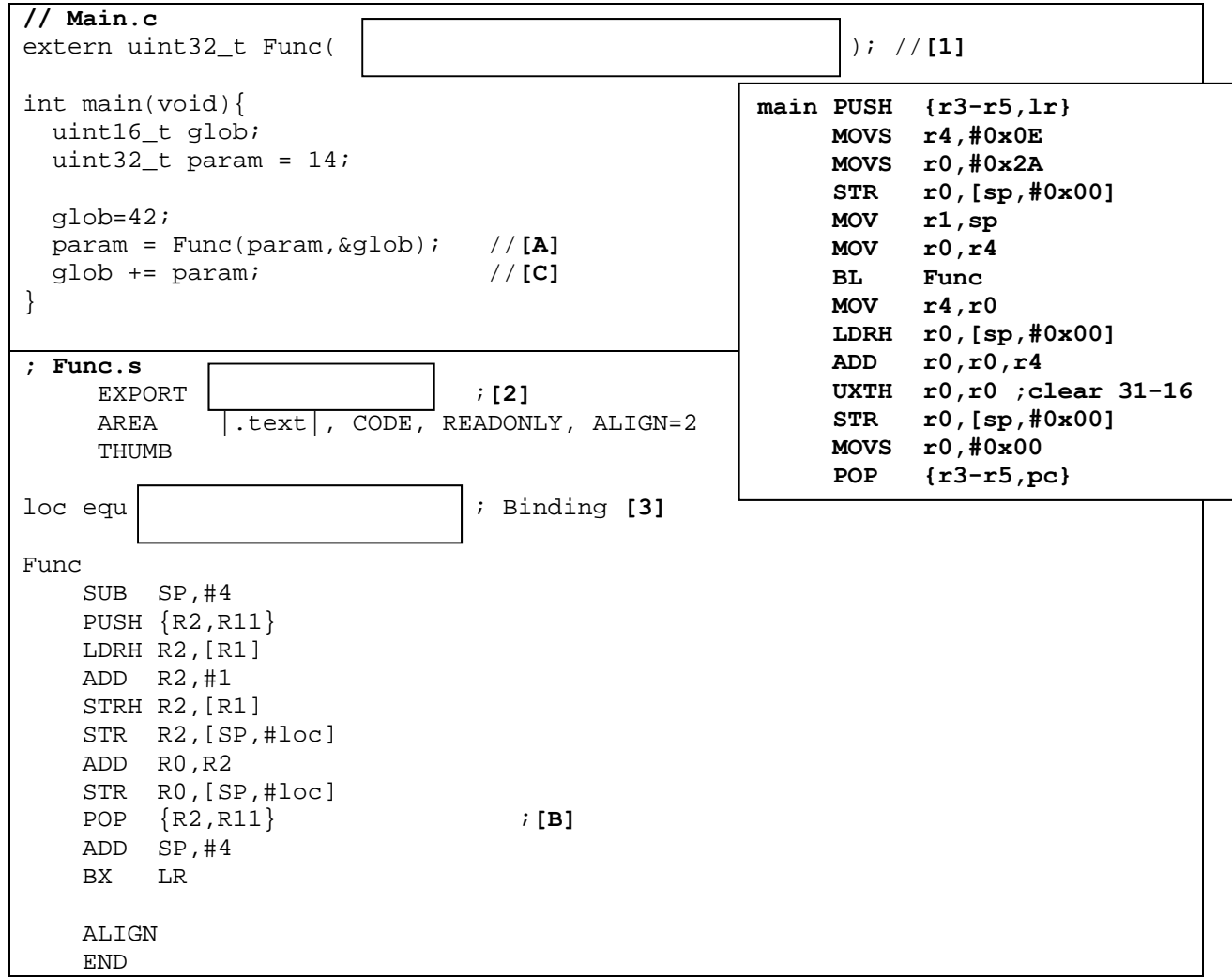

- a) (5 points) Compete the three missing blanks in lines labeled [1], [2] and [3].
- b) (2 points) Circle the **Allocation** and **Deallocation** steps for the local variable **loc**.
- c) (3 points) Assuming the SP is initialized to 0x20000400. What are the contents of the Stack (and the value of the SP) after **main** calls **Func** and the instruction at [B] has been completed.

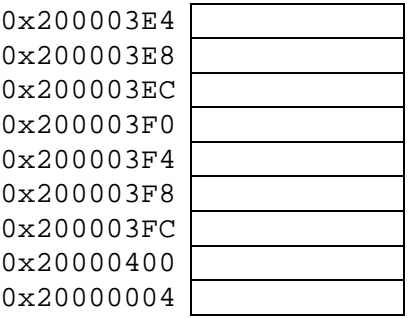

- d) (5 points) What is the value of the variable **glob**:
	- I. After instruction at [A] is completed?
	- II. After instruction at [C] is completed?

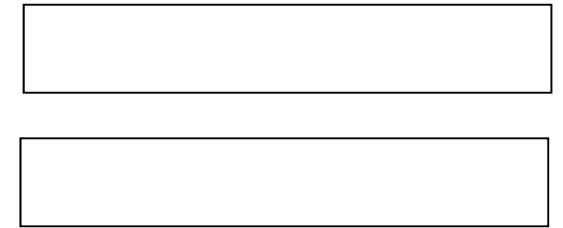

e) (5 points) Give the C equivalent of the assembly code corresponding to the subroutine **Func**.

**(10) Question 8**: **(assembly/C)** The left and right sides represent corresponding C and ARM assembly (think of the assembly as the compiler-produced code of the C part). Both sides contain a few missing lines, which you are to fill in. Each box below represents exactly one missing line of code (in either C or assembly). Note arrows are placed to roughly correspond to lines of assembly and lines of C.

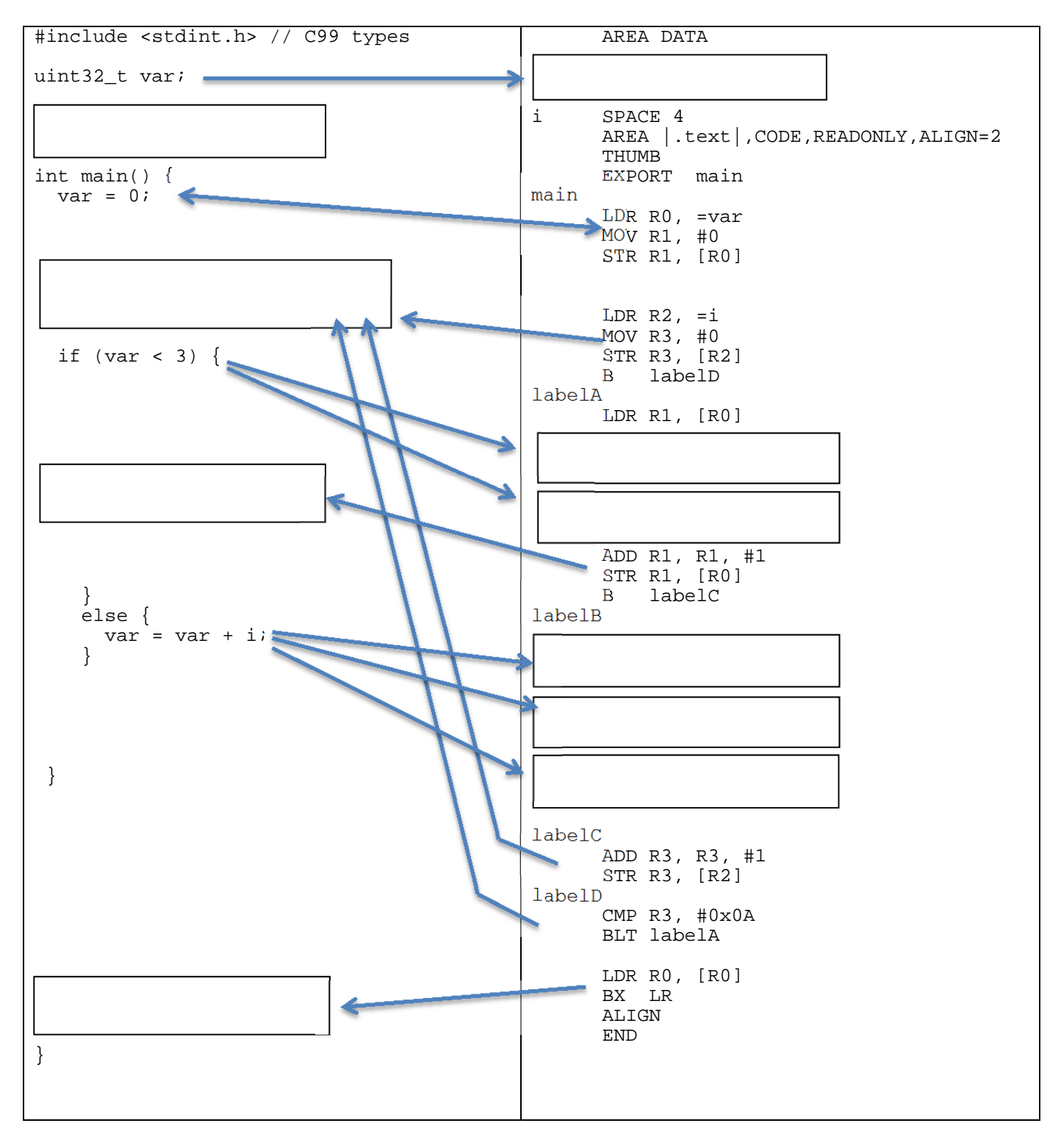

**Memory access instructions** 

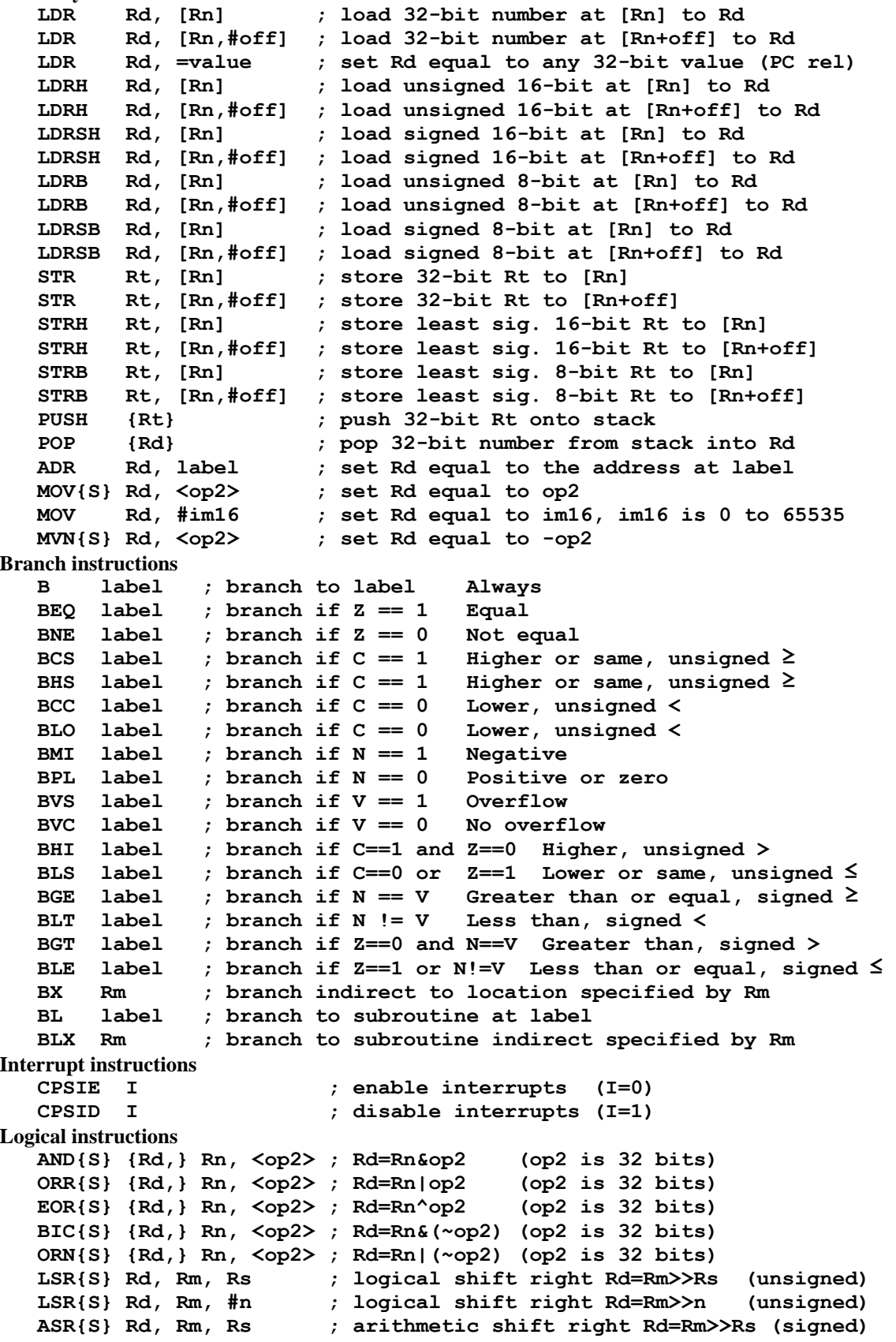

```
 ASR{S} Rd, Rm, #n ; arithmetic shift right Rd=Rm>>n (signed) 
   LSL{S} Rd, Rm, Rs ; shift left Rd=Rm<<Rs (signed, unsigned)
    LSL{S} Rd, Rm, #n ; shift left Rd=Rm<<n (signed, unsigned) 
Arithmetic instructions 
   ADD{S} {Rd,} Rn, <op2> ; Rd = Rn + op2 
   ADD{S} {Rd,} Rn, #im12 ; Rd = Rn + im12, im12 is 0 to 4095 
    SUB{S} {Rd,} Rn, <op2> ; Rd = Rn - op2 
    SUB{S} {Rd,} Rn, #im12 ; Rd = Rn - im12, im12 is 0 to 4095 
   RSB{S} {Rd,} Rn, <op2> ; Rd = op2 - Rn 
   RSB{S} {Rd,} Rn, #im12 ; Rd = im12 – Rn 
    CMP Rn, <op2> ; Rn – op2 sets the NZVC bits 
    CMN Rn, <op2> ; Rn - (-op2) sets the NZVC bits 
   MUL{S} {Rd,} Rn, Rm ; Rd = Rn * Rm signed or unsigned 
  MLA Rd, Rn, Rm, Ra ; Rd = Ra + Rn*Rm
   MLS Rd, Rn, Rm, Ra ; Rd = Ra - Rn*Rm signed or unsigned 
          UDIV {Rd,} Rn, Rm ; Rd = Rn/Rm unsigned 
    SDIV {Rd,} Rn, Rm ; Rd = Rn/Rm signed 
Notes Ra Rd Rm Rn Rt represent 32-bit registers 
      value any 32-bit value: signed, unsigned, or address 
      {S} if S is present, instruction will set condition codes 
      #im12 any value from 0 to 4095 
      #im16 any value from 0 to 65535 
              {Rd,} if Rd is present Rd is destination, otherwise Rn 
      #n any value from 0 to 31 
      #off any value from -255 to 4095 
      label any address within the ROM of the microcontroller 
      op2 the value generated by <op2> 
Examples of flexible operand <op2> creating the 32-bit number. E.g., Rd = Rn+op2
    ADD Rd, Rn, Rm ; op2 = Rm 
  ADD Rd, Rn, Rm, LSL #n ; op2 = Rm<<n Rm is signed, unsigned
   ADD Rd, Rn, Rm, LSR #n ; op2 = Rm>>n Rm is unsigned 
   ADD Rd, Rn, Rm, ASR #n ; op2 = Rm>>n Rm is signed 
    ADD Rd, Rn, #constant ; op2 = constant, where X and Y are hexadecimal digits: 
              produced by shifting an 8-bit unsigned value left by any number of bits 
                in the form 0x00XY00XY
                 in the form 0xXY00XY00
                 in the form 0xXYXYXYXY
       DCB 1,2,3 ; allocates three 8-bit byte(s) 
       DCW 1,2,3 ; allocates three 16-bit halfwords 
       DCD 1,2,3 ; allocates three 32-bit words 
       SPACE 4 ; reserves 4 bytes 
                 R0
                 R1
                 R2
                 R3
                 R4
                 R5
                 R6
                 R7
                 R8
                 R9
                 R10
                 R11
                 R12
    Stack pointer R13 (MSP)
               R14 (LR)
  Program counter R15 (PC)
    Link register
   General
   purpose
   registers
                                                      256k Flash
                                                        ROM
                                                      64k RAM
                                                       I/O ports
                                                      Internal I/O
                                                        PPB
                                                                  0x0000.0000
                                                                  0x0003.FFFF
                                                                  0x2000.0000
                                                                  0x2000.FFFF
                                                                  0x4000.0000
                                                                  0x41FF.FFFF
                                                                  0xE000.0000
                                                                  0xE004.0FFF
                           Condition code bits 
                           N negative 
                           Z zero 
                           V signed overflow 
                           C carry or 
                              unsigned overflow
```
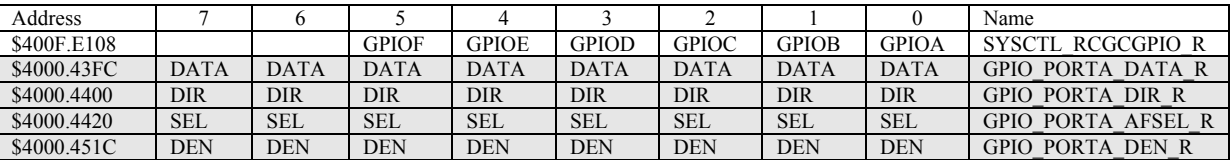

**Table 4.5. Some TM4C123/LM4F120 parallel ports. Each register is 32 bits wide. Bits 31 – 8 are zero.** 

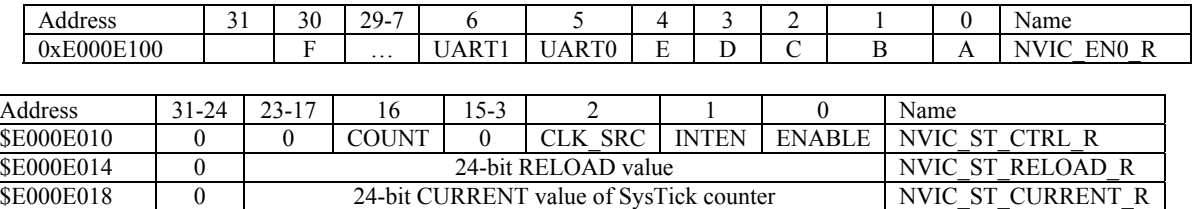

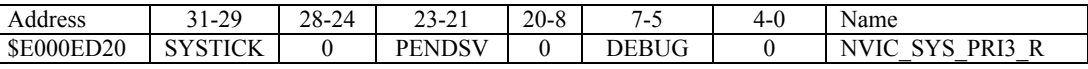

**Table 9.6. SysTick registers.** 

Table 9.6 shows the SysTick registers used to create a periodic interrupt. SysTick has a 24-bit counter that decrements at the bus clock frequency. Let *fBUS* be the frequency of the bus clock, and let *n* be the value of the **RELOAD** register. The frequency of the periodic interrupt will be  $f_{BUS}/(n+1)$ . First, we clear the **ENABLE** bit to turn off SysTick during initialization. Second, we set the **RELOAD** register. Third, we write to the **NVIC ST CURRENT R** value to clear the counter. Lastly, we write the desired mode to the control register, **NVIC\_ST\_CTRL\_R**. To turn on the SysTick, we set the **ENABLE** bit. We must set **CLK\_SRC**=1, because **CLK\_SRC**=0 external clock mode is not implemented on the LM3S/LM4F family. We set **INTEN** to enable interrupts. The standard name for the SysTick ISR is **SysTick\_Handler**.

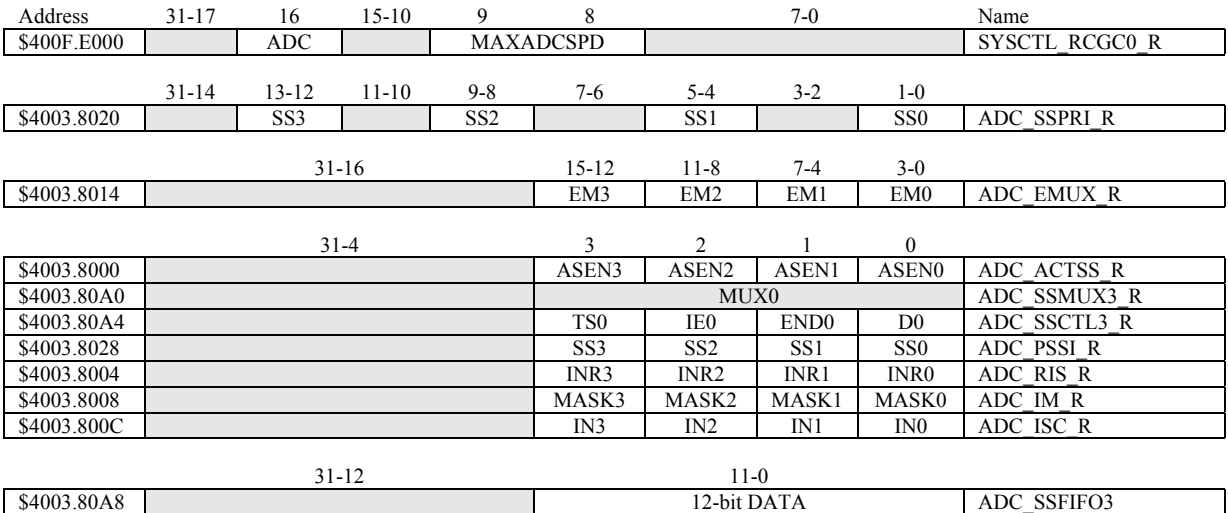

**Table 10.3. The TM4C123/LM4F120ADC registers. Each register is 32 bits wide.** 

Set MAXADCSPD to 00 for slow speed operation. The ADC has four sequencers, but we will use only sequencer 3. We set the **ADC\_SSPRI\_R** register to 0x3210 to make sequencer 3 the lowest priority. Because we are using just one sequencer, we just need to make sure each sequencer has a unique priority. We set bits 15–12 (**EM3**) in the **ADC\_EMUX\_R** register to specify how the ADC will be triggered. If we specify software start (**EM3**=0x0), then the software writes an 8 (**SS3**) to the **ADC\_PSSI\_R** to initiate a conversion on sequencer 3. Bit 3 (**INR3**) in the **ADC\_RIS\_R** register will be set when the conversion is complete. We can enable and disable the sequencers using the **ADC\_ACTSS\_R** register. There are 11 on the TM4C123/LM4F120. Which channel we sample is configured by writing to the **ADC\_SSMUX3\_R** register. The **ADC\_SSCTL3\_R** register specifies the mode of the ADC sample. Clear **TS0**. We set **IE0** so that the **INR3** bit is set on ADC conversion, and clear it when no flags are needed. We will set **IE0** for both interrupt and busy-wait synchronization. When using sequencer 3, there is only one sample, so **END0** will always be set, signifying this sample is the end of the

sequence. Clear the **D0** bit. The **ADC\_RIS\_R** register has flags that are set when the conversion is complete, assuming the **IE0** bit is set. Do not set bits in the **ADC\_IM\_R** register because we do not want interrupts. Write one to **ADC\_ISC\_R** to clear the corresponding bit in the **ADC\_RIS\_R** register.

UART0 pins are on PA1 (transmit) and PA0 (receive). The **UART0\_IBRD\_R** and **UART0\_FBRD\_R** registers specify the baud rate. The baud rate **divider** is a 22-bit binary fixed-point value with a resolution of 2-6. The **Baud16** clock is created from the system bus clock, with a frequency of (Bus clock frequency)/**divider**. The baud rate is

**Baud rate** = **Baud16**/**16** = (Bus clock frequency)/(16\***divider**)

We set bit 4 of the **UART0** LCRH R to enable the hardware FIFOs. We set both bits 5 and 6 of the **UART0** LCRH R to establish an 8-bit data frame. The **RTRIS** is set on a receiver timeout, which is when the receiver FIFO is not empty and no incoming frames have occurred in a 32-bit time period. The arm bits are in the **UART0\_IM\_R** register. To acknowledge an interrupt (make the trigger flag become zero), software writes a 1 to the corresponding bit in the **UART0\_IC\_R** register. We set bit 0 of the **UART0** CTL R to enable the UART. Writing to **UART0** DR R register will output on the UART. This data is placed in a 16-deep transmit hardware FIFO. Data are transmitted first come first serve. Received data are place in a 16-deep receive hardware FIFO. Reading from **UART0\_DR\_R** register will get one data from the receive hardware FIFO. The status of the two FIFOs can be seen in the **UART0\_FR\_R** register (FF is FIFO full, FE is FIFO empty). The standard name for the UART0 ISR is **UART0\_Handler**. RXIFLSEL specifies the receive FIFO level that causes an interrupt (010 means interrupt on  $\geq \frac{1}{2}$  full, or 7 to 8 characters). TXIFLSEL specifies the transmit FIFO level that causes an interrupt (010 means interrupt on  $\leq \frac{1}{2}$  full, or 9 to 8 characters).

|             | $31 - 12$             | 11            | 10           | 9               | 8                |                 | $7 - 0$      | Name                |                     |
|-------------|-----------------------|---------------|--------------|-----------------|------------------|-----------------|--------------|---------------------|---------------------|
| \$4000.C000 |                       | <b>OE</b>     | <b>BE</b>    | PE              | FE               | <b>DATA</b>     |              |                     | UARTO_DR_R          |
|             |                       |               |              |                 |                  |                 |              |                     |                     |
|             | $31 - 3$              |               |              | 3               | $\overline{2}$   | 1               | $\mathbf{0}$ |                     |                     |
| \$4000.C004 |                       |               |              |                 | OE               | BE              | PE           | FE                  | UARTO RSR R         |
|             |                       |               |              |                 |                  |                 |              |                     |                     |
|             | $31 - 8$              | 7             | 6            | 5               | 4                | 3               |              | $2 - 0$             |                     |
| \$4000.C018 |                       | <b>TXFE</b>   | <b>RXFF</b>  | <b>TXFF</b>     | <b>RXFE</b>      | <b>BUSY</b>     |              |                     | <b>UARTO FR R</b>   |
|             |                       |               |              |                 |                  |                 |              |                     |                     |
|             | $15 - 0$<br>$31 - 16$ |               |              |                 |                  |                 |              |                     | <b>UARTO IBRD R</b> |
| \$4000.C024 |                       | <b>DIVINT</b> |              |                 |                  |                 |              |                     |                     |
|             |                       |               |              |                 |                  |                 |              |                     |                     |
|             | $31 - 6$              |               |              |                 | $5 - 0$          |                 |              |                     |                     |
| \$4000.C028 | <b>DIVFRAC</b>        |               |              |                 |                  |                 |              | UART0_FBRD_R        |                     |
|             |                       | 7             | $6 - 5$      |                 | 3                | 2               |              | $\mathbf{0}$        |                     |
| \$4000.C02C | $31 - 8$              | <b>SPS</b>    | <b>WPEN</b>  | 4<br><b>FEN</b> | STP <sub>2</sub> | <b>EPS</b>      | <b>PEN</b>   | <b>BRK</b>          |                     |
|             |                       |               |              |                 |                  |                 |              |                     | UARTO_LCRH_R        |
|             | $31 - 10$             | 9             | 8            | $\tau$          | $6 - 3$          | $\overline{c}$  |              | $\mathbf{0}$        |                     |
| \$4000.C030 |                       | <b>RXE</b>    | <b>TXE</b>   | <b>LBE</b>      |                  | <b>SIRLP</b>    | <b>SIREN</b> | <b>UARTEN</b>       | UARTO CTL R         |
|             |                       |               |              |                 |                  |                 |              |                     |                     |
|             | $31 - 6$<br>$5 - 3$   |               |              |                 |                  |                 |              | $2 - 0$             |                     |
| \$4000.C034 |                       |               |              | <b>RXIFLSEL</b> |                  | <b>TXIFLSEL</b> |              | <b>UARTO IFLS R</b> |                     |
|             |                       |               |              |                 |                  |                 |              |                     |                     |
|             | $31 - 11$             | 10            | 9            | 8               | 7                | 6               | 5            | $\overline{4}$      |                     |
| \$4000.C038 |                       | <b>OEIM</b>   | <b>BEIM</b>  | <b>PEIM</b>     | <b>FEIM</b>      | <b>RTIM</b>     | <b>TXIM</b>  | <b>RXIM</b>         | <b>UARTO IM R</b>   |
| \$4000.C03C |                       | <b>OERIS</b>  | <b>BERIS</b> | <b>PERIS</b>    | <b>FERIS</b>     | <b>RTRIS</b>    | <b>TXRIS</b> | <b>RXRIS</b>        | <b>UARTO RIS R</b>  |
| \$4000.C040 |                       | <b>OEMIS</b>  | <b>BEMIS</b> | <b>PEMIS</b>    | <b>FEMIS</b>     | <b>RTMIS</b>    | <b>TXMIS</b> | <b>RXMIS</b>        | UARTO_MIS_R         |
| \$4000.C044 |                       | <b>OEIC</b>   | <b>BEIC</b>  | PEIC            | <b>FEIC</b>      | <b>RTIC</b>     | <b>TXIC</b>  | <b>RXIC</b>         | UARTO IC R          |
|             |                       |               |              |                 |                  |                 |              |                     |                     |

**Table 11.2. UART0 registers. Each register is 32 bits wide. Shaded bits are zero.**